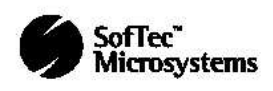

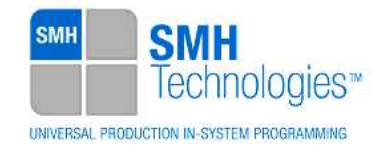

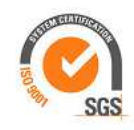

01/10/2014 Giovanni Salvador

DC10683

# **AN00170: Interfacing FlashRunner with Maxim Teridian 71M65xx Devices**

FlashRunner is a Universal In-System Programmer, which uses the principles of In-Circuit Programming to program Maxim Teridian 71M65xx family microcontrollers. This Application Note describes how to properly set up and use FlashRunner to program 71M65xx Flash devices.

This Application Note assumes that you are familiar with both FlashRunner and the main features of the 71M65xx family. Full documentation about these topics is available in the FlashRunner user's manual and in device-specific datasheets.

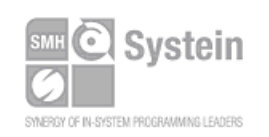

Systein Italia Srl VAT (P.I./C.F.): IT01697470936 Via Giovanni Agnelli, 1 33089 Villotta di Chions (PN) Italy www.smh-tech.com

Phone +39 0434.421111 Fax +39 0434.639021 info@smh-tech.com

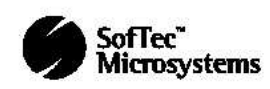

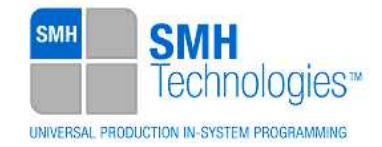

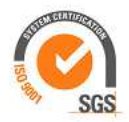

### **1. Introduction**

In-system programming of 71M65xx microcontrollers is performed through the ICE interface.

In order to use FlashRunner to perform in-system programming, you need to implement the appropriate in-circuit programming hardware interface on your application board.

Thanks to its in-system programming capabilities, FlashRunner allows you to program or update the content of the Flash memory when the chip is already plugged on the application board.

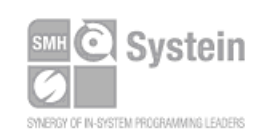

Systein Italia Srl VAT (P.I./C.F.): IT01697470936 Via Giovanni Agnelli, 1 33089 Villotta di Chions (PN) Italy

Phone +39 0434.421111 Registered office / sede legale: Fax +39 0434.639021 info@smh-tech.com www.smh-tech.com

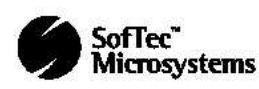

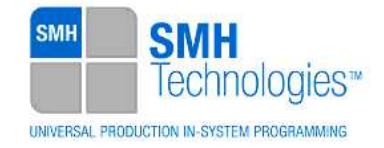

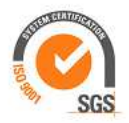

### **2. Hardware Configuration**

The microcontroller's lines needed to program a 71M65xx device are the following:

- **ICE\_E:** Enable ICE interface (71M652X and 71M543X only). Input to DUT.
- **E\_TCLK:** Data clock. Output from DUT.
- **E\_RXTX:** Data input/output. Bi-directional signal.
- **E\_RST:** Flash programmer Reset (active low). Bi-directional signal.
- **VDD:** Device power supply voltage.
- **VSS:** Device power supply ground.

The lines mentioned above must be connected to the FlashRunner's "ISP" connector according to the following diagram:

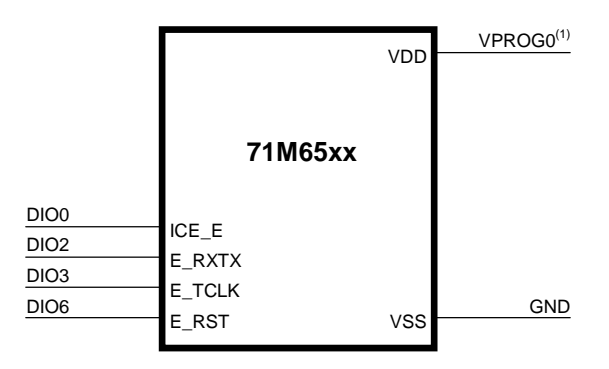

 $(1)$  Connect this line if you want FlashRunner to automatically power the target device

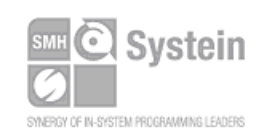

Systein Italia Srl VAT (P.I./C.F.): IT01697470936 Via Giovanni Agnelli, 1 33089 Villotta di Chions (PN) Italy

Phone +39 0434.421111 Fax +39 0434.639021 info@smh-tech.com www.smh-tech.com

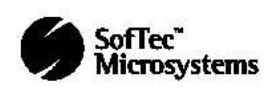

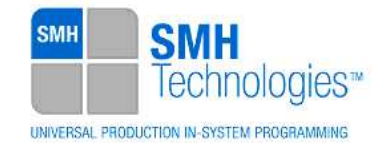

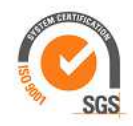

# **3. Specific TCSETPAR Programming Commands**

#### **Overview**

**TCSETPAR** commands set device-specific and programming algorithm-specific parameters. These commands must be sent after the **TCSETDEV** command and before a **TPSTART** / **TPEND** command block.

All of the following parameters must be correctly specified through the relative **TCSETPAR** commands (although the order with which these parameters are set is not important):

- VDD voltage;
- VDD\_AUX voltage;
- Power Up time;
- Power Down time;
- Reset Up time;
- Reset Down time;
- Reset Drive mode;
- Reset Exit mode.

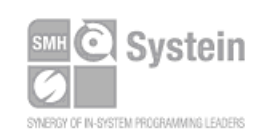

Systein Italia Srl VAT (P.I./C.F.): IT01697470936 Via Giovanni Agnelli, 1 33089 Villotta di Chions (PN) Italy

Phone +39 0434.421111 Fax +39 0434.639021 info@smh-tech.com www.smh-tech.com

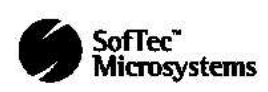

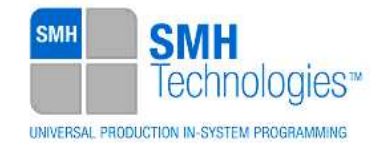

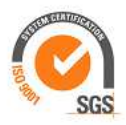

### **TPSETPAR VDD**

Command syntax:

**TCSETPAR VDD <voltage mV>** 

Parameters:

**voltage mV**: Target device supply voltage, expressed in millivolts.

#### Description:

This command is used to properly generate the voltage level of the E\_RST, E\_TCLK, E\_RXTX and ICE\_E signals. Additionally, the specified voltage is routed to the VPROG0 line of the FlashRunner's "ISP" connector, which can be used as a supply voltage for the target board.

### **TPSETPAR VDD\_AUX**

Command syntax:

**TCSETPAR VDD\_AUX <voltage mV>** 

Parameters:

**voltage mV**: Auxiliary supply voltage, expressed in millivolts, in the range 3000- 14500mV.

#### Description:

This command is used to generate an optional, auxiliary voltage level for user purposes. The specified voltage is routed to the VPROG1 line of the FlashRunner "ISP" connector.

A value of 0 drives the VPROG1 line to GND. If the **TCSETPAR VDD\_AUX** is not sent, the VPROG1 line is driven to HiZ.

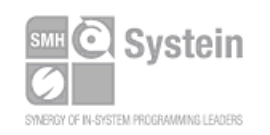

Systein Italia Srl VAT (P.I./C.F.): IT01697470936 Via Giovanni Agnelli, 1 33089 Villotta di Chions (PN) Italy www.smh-tech.com

Phone +39 0434.421111 Registered office / sede legale: Fax +39 0434.639021 info@smh-tech.com

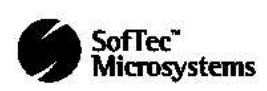

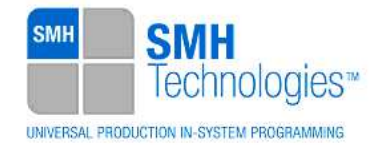

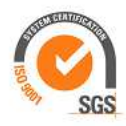

### **TPSETPAR PWUP**

Command syntax:

**TCSETPAR PWUP <time ms>** 

Parameters:

**time ms**: Power rising time, expressed in milliseconds.

Description:

This command is necessary because, to enter the programming mode, FlashRunner must properly drive the  $\rm V_{\overline{DD}}$  line during the power-on reset.

The  $\rm V_{_{DD}}$ rising time (PWUP) is expressed in milliseconds and depends on the features of your target board. Make sure to choose a value large enough to ensure that the V  $_{\textsf{\tiny DD}}$ signal reaches the high logic level within the specified time. Note that, if the  $\mathsf{V}_{_{\sf DD}}$  line has a high load, a longer time is required for the  $\rm V_{_{DD}}$ signal to reach the high logic level. If PWUP is not long enough, FlashRunner could not be able to enter the programming mode.

### **TPSETPAR PWDOWN**

Command syntax: **TCSETPAR PWDOWN <time ms>**  Parameters:

**time ms**: Power falling time, expressed in milliseconds.

Description:

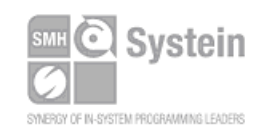

Systein Italia Srl VAT (P.I./C.F.): IT01697470936 Via Giovanni Agnelli, 1 33089 Villotta di Chions (PN) Italy www.smh-tech.com

Phone +39 0434.421111 Fax +39 0434.639021 info@smh-tech.com

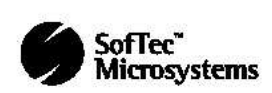

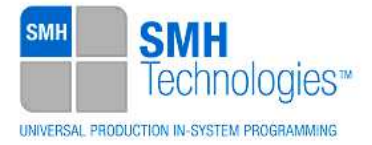

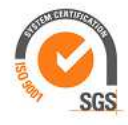

The  $\rm V_{\rm\scriptscriptstyle DD}$  falling time (PWDOWN) is expressed in milliseconds and depends on the features of your target board. Make sure to choose a value large enough to ensure that the  $\rm V_{\overline{DD}}$  signal reaches the low logic level within the specified time. Note that, if the  $\rm V_{\rm \scriptscriptstyle DD}$  line has a high load, a longer time is required for the  $\rm V_{\rm \scriptscriptstyle DD}$  signal to reach the low logic level.

### **TPSETPAR RSTUP**

Command syntax:

**TCSETPAR RSTUP <time µs>** 

Parameters:

**time µs**: Reset rising time, expressed in microseconds.

#### Description:

The Reset rising time (RSTUP) is expressed in microseconds and depends on the features of your target board. Make sure to choose a value large enough to ensure that the Reset signal reaches the high logic level within the specified time. Note that, if the Reset line has a high load, a longer time is required for the Reset signal to reach the high logic level. If RSTUP isn't long enough, FlashRunner could not be able to enable the ICE interface.

### **TPSETPAR RSTDOWN**

Command syntax:

**TCSETPAR RSTDOWN <time µs>** 

Parameters:

**time µs**: Reset falling time, expressed in microseconds.

Description:

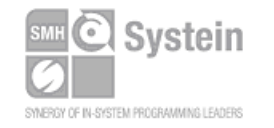

Systein Italia Srl VAT (P.I./C.F.): IT01697470936 Via Giovanni Agnelli, 1 33089 Villotta di Chions (PN) Italy www.smh-tech.com

Phone +39 0434.421111 Fax +39 0434.639021 info@smh-tech.com

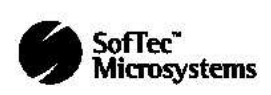

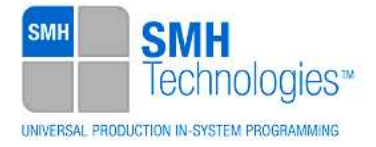

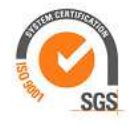

The Reset falling time (RSTDOWN) is expressed in microseconds and depends on the features of your target board. Make sure to choose a value large enough to ensure that the Reset signal reaches the low logic level within the specified time. Note that, if the Reset line has a high load, a longer time is required for the Reset signal to reach the low logic level.

### **TCSETPAR RSTDRV**

Command syntax:

**TCSETPAR RSTDRV PUSHPULL|OPENDRAIN** 

Options:

PUSHPULL: Reset line is driven in push-pull mode.

**OPENDRAIN:** Reset line is driven in open-drain mode.

Description:

It specifies in which way FlashRunner drives the Reset line.

### **TCSETPAR RST\_EXIT**

Command syntax:

**TCSETPAR RST\_EXIT LOW|TRISTATE** 

Options:

LOW: Reset line is driven low after script execution.

**TRISTATE**: Reset line is set in tristate after script execution.

#### Description:

It specifies in which mode FlashRunner leaves the Reset line after a script execution. If this parameter is not set, the reset signal will be set to tristate after a script execution.

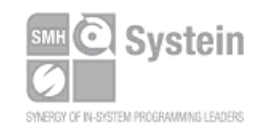

Systein Italia Srl VAT (P.I./C.F.): IT01697470936 Via Giovanni Agnelli, 1 33089 Villotta di Chions (PN) Italy www.smh-tech.com

Phone +39 0434.421111 Fax +39 0434.639021 info@smh-tech.com

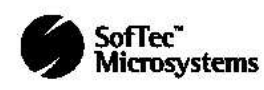

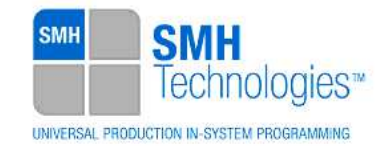

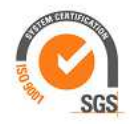

# **Specific TPCMD Programming Commands**

#### **Overview**

**TPCMD** commands perform a programming operation (i.e. mass erase, program, verify, etc.) These command must be sent within a **TPSTART** / **TPEND** command block.

Maxim Teridian 71M65xx-specific target programming commands are the following:

- **TPCMD MASSERASE**;
- **TPCMD BLANKCHECK**;
- **TPCMD PROGRAM**;
- **TPCMD VERIFY**;
- **TPCMD READ**;
- **TPCMD DUMP**;
- **TPCMD RUN**.

### **TPCMD MASSERASE**

Command syntax:

**TPCMD MASSERASE F** 

Command options:

**F:** Specifies Flash (**F**) memory.

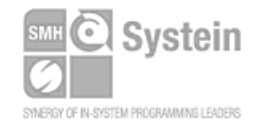

Systein Italia Srl VAT (P.I./C.F.): IT01697470936 Via Giovanni Agnelli, 1 33089 Villotta di Chions (PN) Italy www.smh-tech.com

Phone +39 0434.421111 Registered office / sede legale: Fax +39 0434.639021 info@smh-tech.com

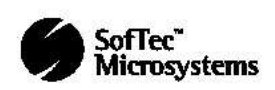

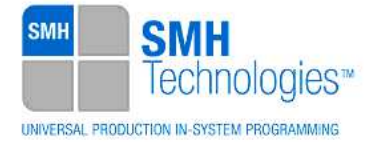

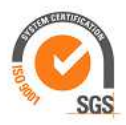

Description:

It erases the whole Flash (**F**) memory.

### **TPCMD BLANKCHECK**

Command syntax:

**TPCMD BLANKCHECK F <tgt start addr> <len>** 

Command parameters and options:

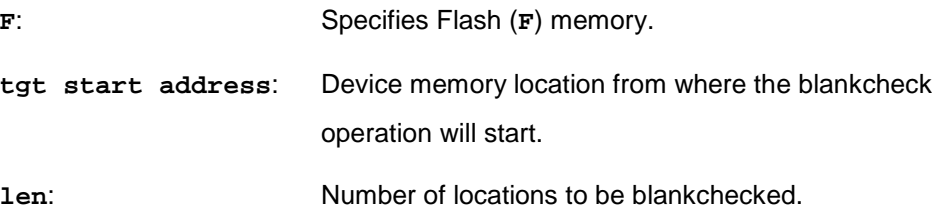

Description:

It blankchecks Flash memory. It blankchecks **len** locations starting from the address specified by **tgt start address**.

### **TPCMD PROGRAM**

Command syntax:

**TPCMD PROGRAM F <src offset> <tgt start addr> <len>**

Command parameters and options:

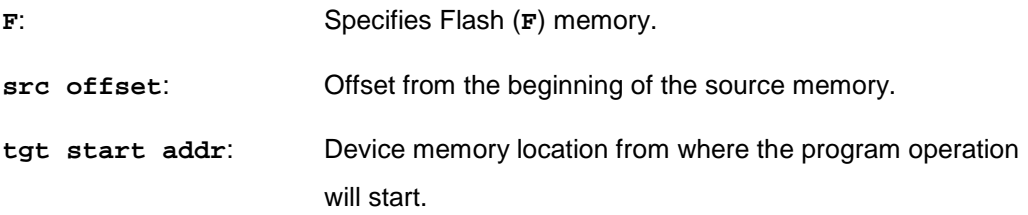

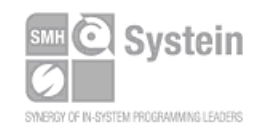

Systein Italia Srl VAT (P.I./C.F.): IT01697470936 Via Giovanni Agnelli, 1 33089 Villotta di Chions (PN) Italy www.smh-tech.com

Phone +39 0434.421111 Registered office / sede legale: Fax +39 0434.639021 info@smh-tech.com

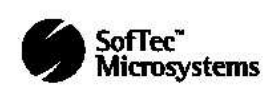

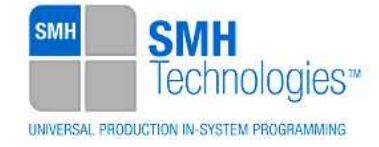

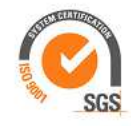

**len**: Number of locations to be programmed.

Description:

It programs **len** locations of Flash memory (**F**) starting from the **tgt start addr**  address.

### **TPCMD VERIFY**

Command syntax:

**TPCMD VERIFY F <src offset> <tgt start addr> <len>** 

Command parameters and options:

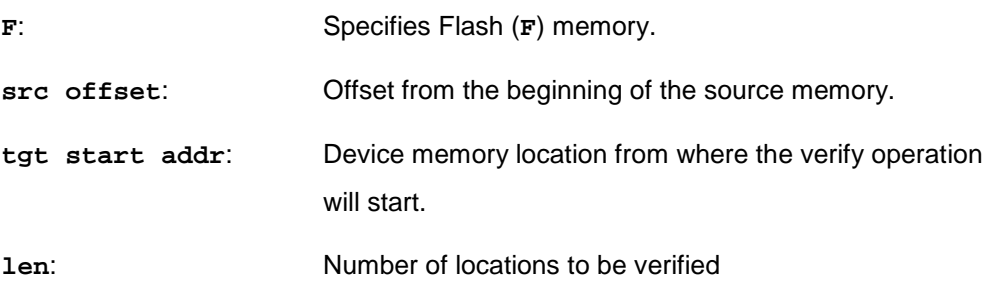

Description:

It verifies **len** locations of Flash memory (**F**) starting from the **tgt start addr**  address.

### **TPCMD READ**

Command syntax:

**TPCMD READ F <tgt start addr> <len>** 

Command parameters and options:

**F:** Specifies Flash (**F**) memory.

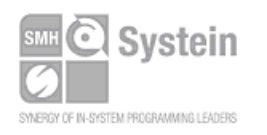

Systein Italia Srl VAT (P.I./C.F.): IT01697470936 Via Giovanni Agnelli, 1 33089 Villotta di Chions (PN) Italy www.smh-tech.com

Phone +39 0434.421111 Registered office / sede legale: Fax +39 0434.639021 info@smh-tech.com

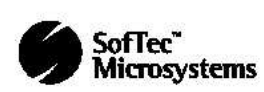

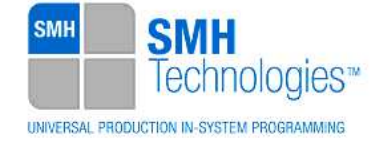

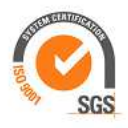

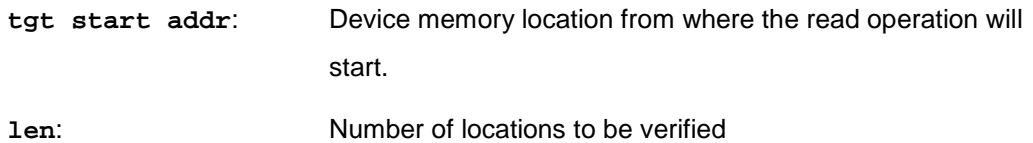

Description:

It reads **len** locations of Flash memory starting from the **tgt start addr**  address.

#### **TPCMD DUMP**

Command syntax:

**TPCMD DUMP F <dst start addr> <tgt start addr> <len>** 

Command parameters and options:

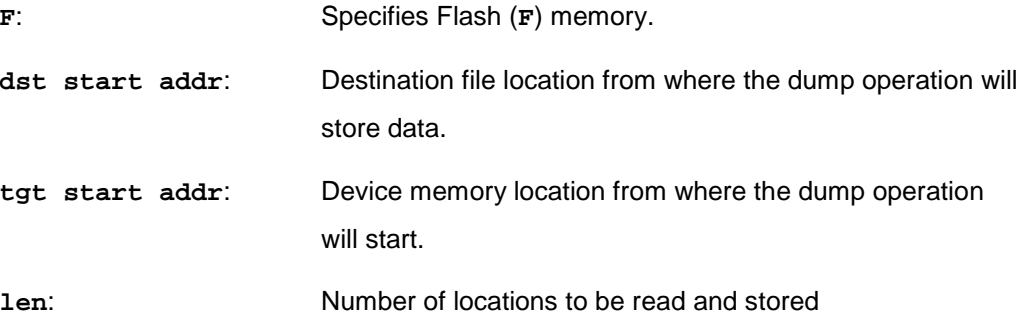

Description:

This command will create a file with the memory content of the location specified starting from **tgt start addr** for a size of **len**. The parameter **dst start addr** is the starting address in the dump file.

### **TPCMD RUN**

Command syntax:

**TPCMD RUN** 

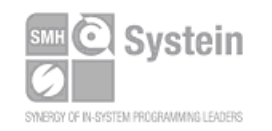

Systein Italia Srl VAT (P.I./C.F.): IT01697470936 Via Giovanni Agnelli, 1 33089 Villotta di Chions (PN) Italy www.smh-tech.com

Phone +39 0434.421111 Registered office / sede legale: Fax +39 0434.639021 info@smh-tech.com

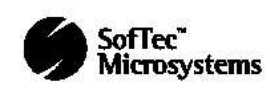

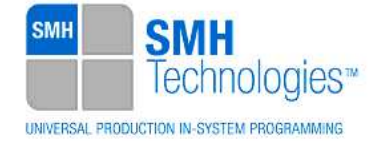

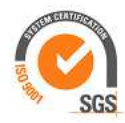

Command parameters:

None.

Description:

It runs the target application.

# **4. Typical Programming Flow**

The following flow chart illustrates typical steps to help you write your own script file.

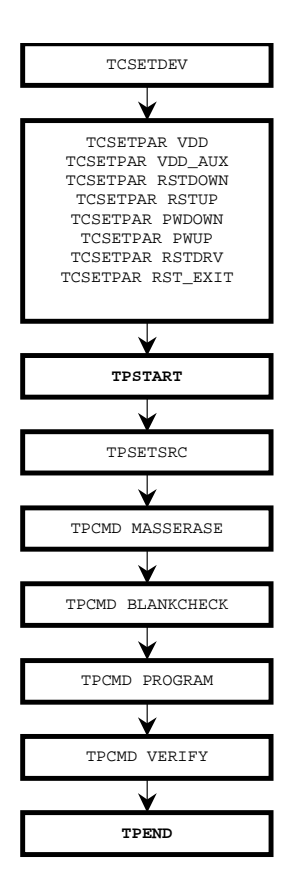

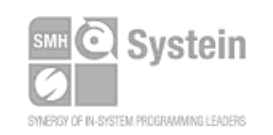

Systein Italia Srl VAT (P.I./C.F.): IT01697470936 Via Giovanni Agnelli, 1 33089 Villotta di Chions (PN) Italy Phone +39 0434.421111 Fax +39 0434.639021 info@smh-tech.com www.smh-tech.com

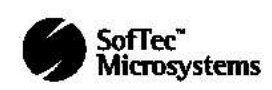

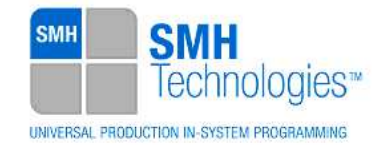

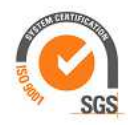

# **5. Script Example**

The example below shows a typical programming flow for a Maxim Teridian 71M6533H device.

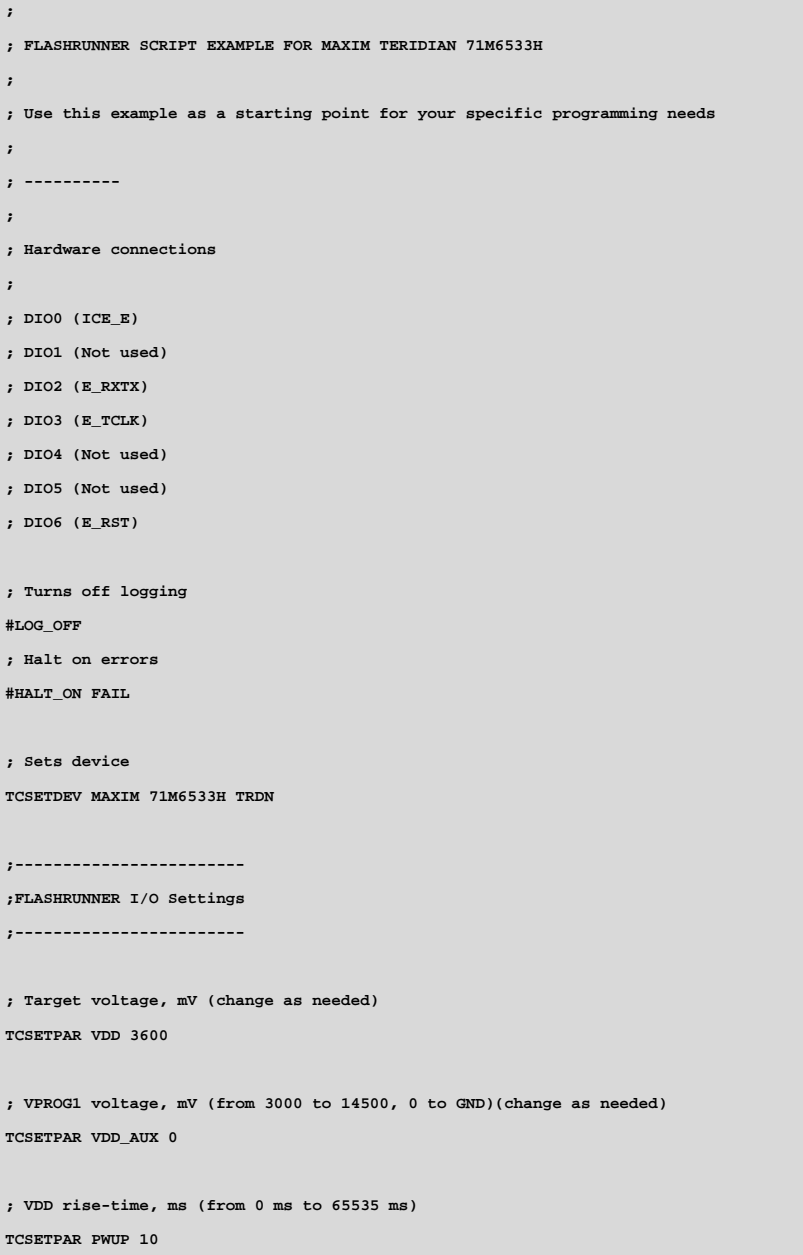

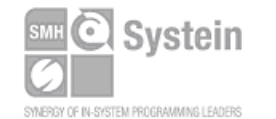

Systein Italia Srl VAT (P.I./C.F.): IT01697470936 Via Giovanni Agnelli, 1 33089 Villotta di Chions (PN) Italy

Phone +39 0434.421111 Fax +39 0434.639021 info@smh-tech.com www.smh-tech.com

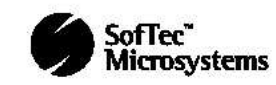

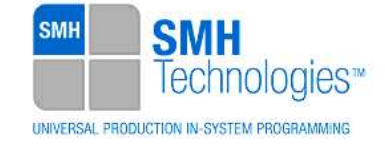

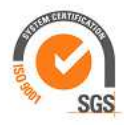

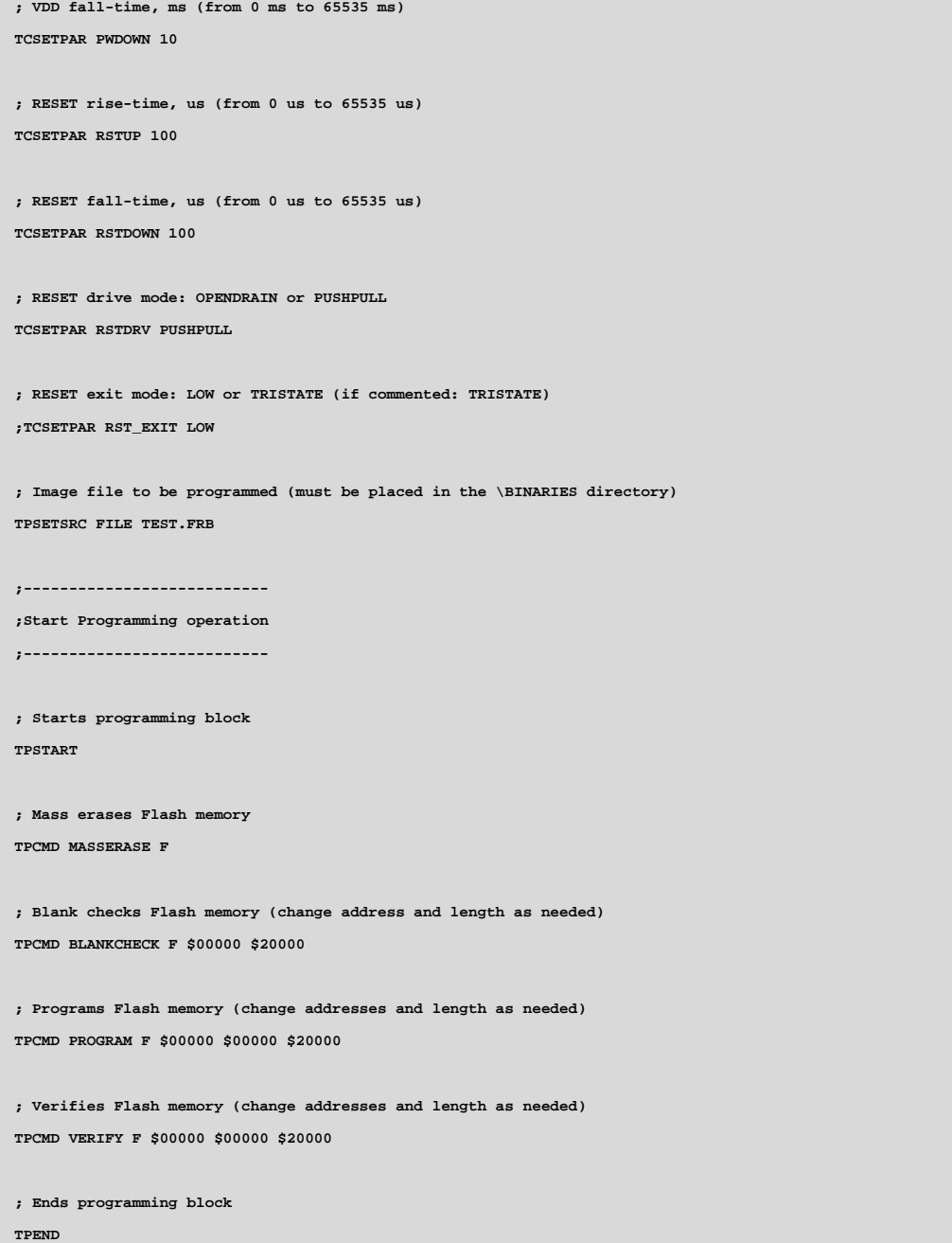

The FlashRunner's system software setup will install script examples specific for each device of the 71M65xx family on your PC.

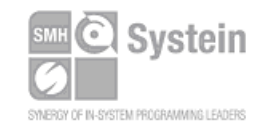

Systein Italia Srl VAT (P.I./C.F.): IT01697470936<br>Via Giovanni Agnelli, 1 Via Giovanni Agnelli, 1 33089 Villotta di Chions (PN) Italy www.smh-tech.com

Phone +39 0434.421111 Registered office / sede legale: Fax +39 0434.639021 info@smh-tech.com

V.lo del Forno, 9 v.io der remo;<br>Zip / Cap 33170 Pordenone (PN) Italy<br>Share capital / capitale soc.iale € 10.000

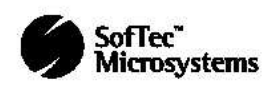

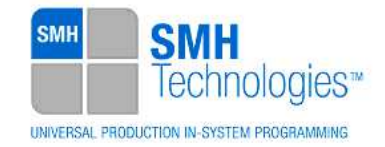

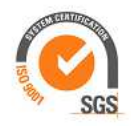

# **6. Programming Times**

The following table shows programming times for selected Maxim Teridian 71M6533H devices.

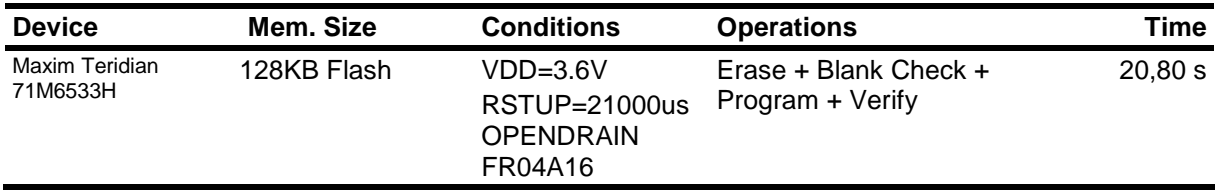

Programming times depend on Programming Algorithm version, target board connections, communication mode, target microcontroller mask, and other conditions. Programming times for your actual system may therefore be different than the ones listed here. SMH Technologies reserves the right to modify Programming Algorithms at any time.

Maxim Teridian 71M65xx family is supported only by FR04 series and FR3070A.

# **7. Maxim Teridian 71M65xx specific errors**

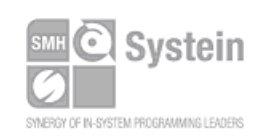

Systein Italia Srl VAT (P.I./C.F.): IT01697470936 Via Giovanni Agnelli, 1 33089 Villotta di Chions (PN) Italy www.smh-tech.com

Phone +39 0434.421111 Registered office / sede legale: Fax +39 0434.639021 info@smh-tech.com

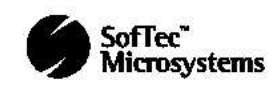

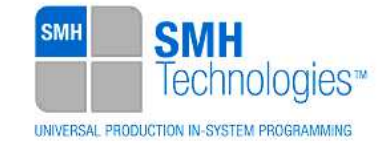

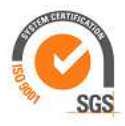

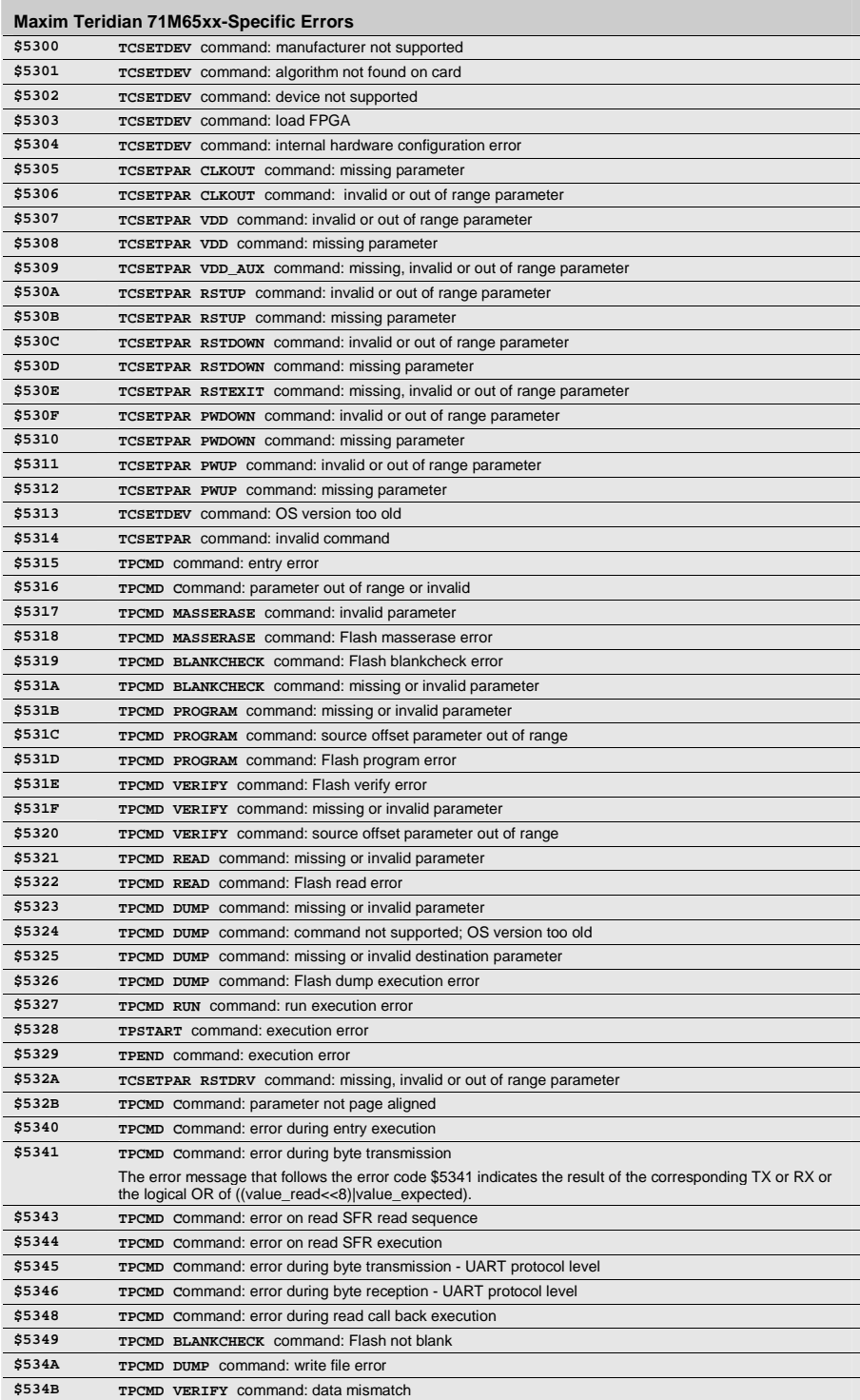

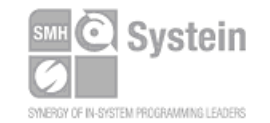

#### Systein Italia Srl VAT (P.I./C.F.): IT01697470936 Via Giovanni Agnelli, 1 33089 Villotta di Chions (PN) Italy

Phone +39 0434.421111 Fax +39 0434.639021 info@smh-tech.com www.smh-tech.com

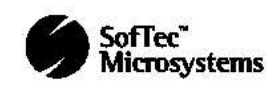

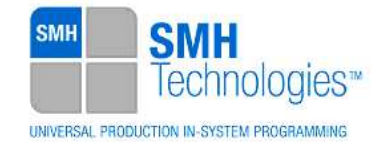

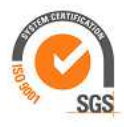

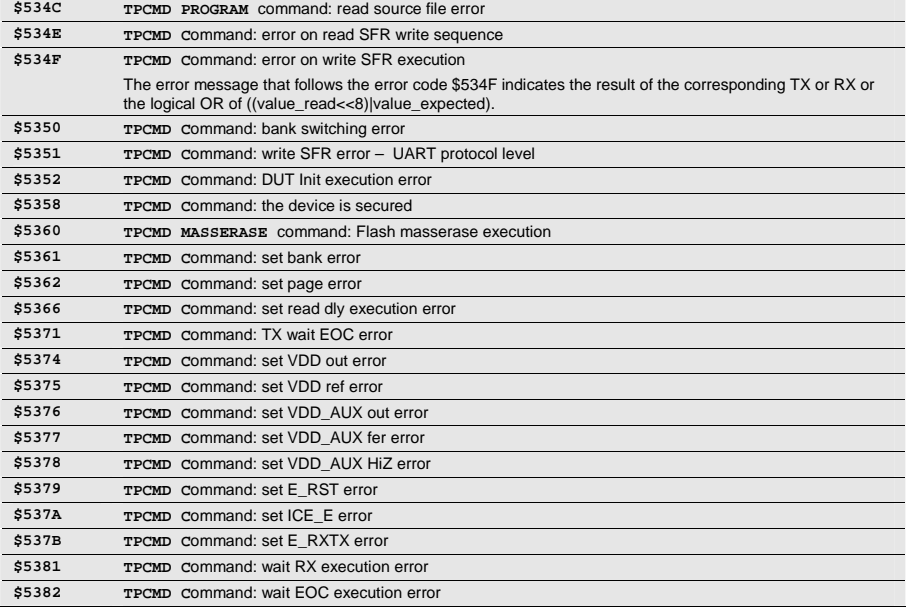

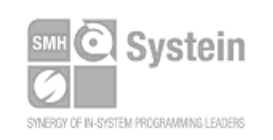

Systein Italia Srl VAT (P.I./C.F.): IT01697470936 Via Giovanni Agnelli, 1 33089 Villotta di Chions (PN) Italy

Phone +39 0434.421111 Fax +39 0434.639021 info@smh-tech.com www.smh-tech.com

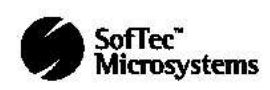

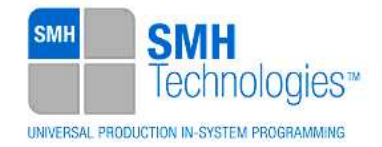

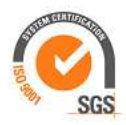

# **8. References**

FlashRunner Programmer's Manual

Microcontroller - specific datasheet

Microcontroller - Flash Programming specifications

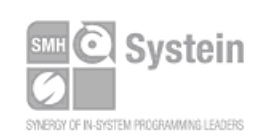

Systein Italia Srl VAT (P.I./C.F.): IT01697470936 Via Giovanni Agnelli, 1 33089 Villotta di Chions (PN) Italy

Phone +39 0434.421111 Fax +39 0434.639021 info@smh-tech.com www.smh-tech.com